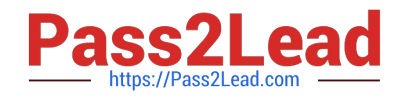

# **AD0-E301Q&As**

Campaign Standard Developer

# **Pass Adobe AD0-E301 Exam with 100% Guarantee**

Free Download Real Questions & Answers **PDF** and **VCE** file from:

**https://www.pass2lead.com/ad0-e301.html**

100% Passing Guarantee 100% Money Back Assurance

Following Questions and Answers are all new published by Adobe Official Exam Center

**C** Instant Download After Purchase

- **83 100% Money Back Guarantee**
- 365 Days Free Update
- 800,000+ Satisfied Customers  $603$

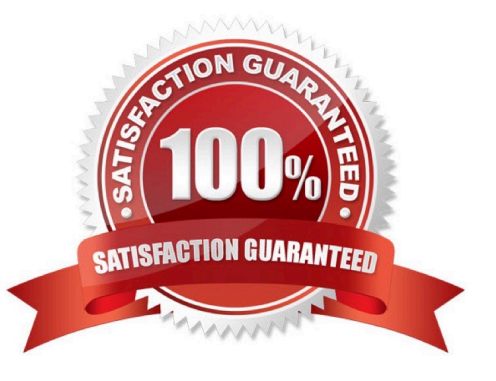

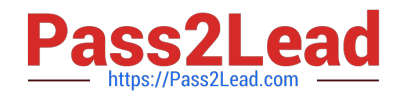

#### **QUESTION 1**

Which configuration would allow a client to create a user that can access their French (FR) business unit but not allow them access to German (DE) campaigns:

A. 1. Create new Security Groups named "FR Operators" and "DE Operators"

2.

Map all FR marketing activities to "FR Operators" Security Group

3.

Map the user to "FR Operators" group

B. 1. Create new Org Units named "FR" and "DE"

2.

Create new Security Groups named "FR Operators" and "DE Operators"

3.

Map Security groups to "FR" and "DE" Org Units, respectively

4.

Map all FR marketing activities to "FR" Org Unit

5.

Map the user to "FR Operators" group

C. 1. Create a new Org Unit named "EU"

2.

Create new Security Groups named "FR Operators" and "DE Operators"

3.

Map Security groups to "EU" Org Unit

4.

Map all marketing activities to "EU" Org Unit

5.

Map the user to "FR Operators" group

D. 1. Create new Org Units named "FR" and "DE"

2.

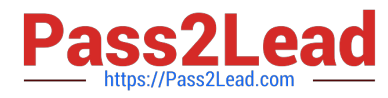

Map all FR. marketing activities to "FR" Org Unit

3.

Map the user to the "FR" Org Unit

Correct Answer: B

### **QUESTION 2**

What are the two steps a developer must do to set up a key-based authentication in order to transfer files to the Adobehosted SFTP? Choose two.

A. Request Adobe support to whitelist IP addresses.

- B. Upload a private key in the external account configuration.
- C. Upload a public key in the external account configuration.
- D. Provide the public key to Adobe support to have it uploaded to the SFTP server.
- E. Provide the private key to Adobe support to have it uploaded to the SFTP server.

#### Correct Answer: AD

## **QUESTION 3**

What is needed to verily that a landing page which is blacklisting an email channel for a profile, is working?

- A. A test profile subscribed to a service
- B. A test profile
- C. A profile
- D. A blacklisted profile
- Correct Answer: D

#### **QUESTION 4**

How are custom fields of an extended resource prevented from conflicting with out-of-the-box fields?

- A. The developer configures a custom namespace for all resources
- B. Campaign Standard appends a counter to the extended field name
- C. Campaign Standard automatically generates a prefix to the extended field name
- D. The developer configures the navigation screens for each custom resource

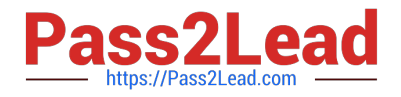

Correct Answer: C

# **QUESTION 5**

What are the two steps involved in creating a custom delivery template? Choose two.

- A. Create a template using the Create button
- B. Modify an out-of-the-box template
- C. Reference it in the delivery
- D. Configure the template
- E. Duplicate an existing template

Correct Answer: DE

[AD0-E301 PDF Dumps](https://www.pass2lead.com/ad0-e301.html) [AD0-E301 Study Guide](https://www.pass2lead.com/ad0-e301.html) [AD0-E301 Exam Questions](https://www.pass2lead.com/ad0-e301.html)